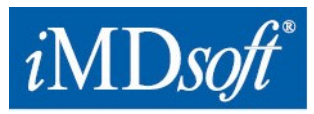

Date: 11 February 2021

## **Urgent Field Safety Notice MetaVision Suite**

For Attention of\*:TBD

Contact details of local representative (name, e-mail, telephone, address etc.)\* **TBD**

**USA -** *i***MD***soft* **Inc.** | 100 Quannapowitt Parkway, Suite 405, Wakefield, MA 01880 | Phone: 866 4 iMDsoft / 781 4 495567 | Fax: 781 4491702 **Europe -** *i***MD***soft* **GmbH, Germany** | Schiessstraße 55, Düsseldorf , 40549 | Phone: +49 211 507 3330 | Fax: +49 211 50733333 **Israel -** *i***MD***soft* **Ltd.** | Kiryat Atidim, # 4, POB 58178, Tel Aviv, 6158101 | Phone: +972 3 768 2888 |Fax: +972 3 768 2880 **Australia - Vision Software Solutions Pty Ltd. –** an *i***MD***soft* Company | PO Box 6402, Upper Mount Gravatt, Queensland, Australia

www.imd-soft.com sales@imd-soft.com

## **Urgent Field Safety Notice (FSN) MetaVision Suite**

Risk of misleading clinical judgement.

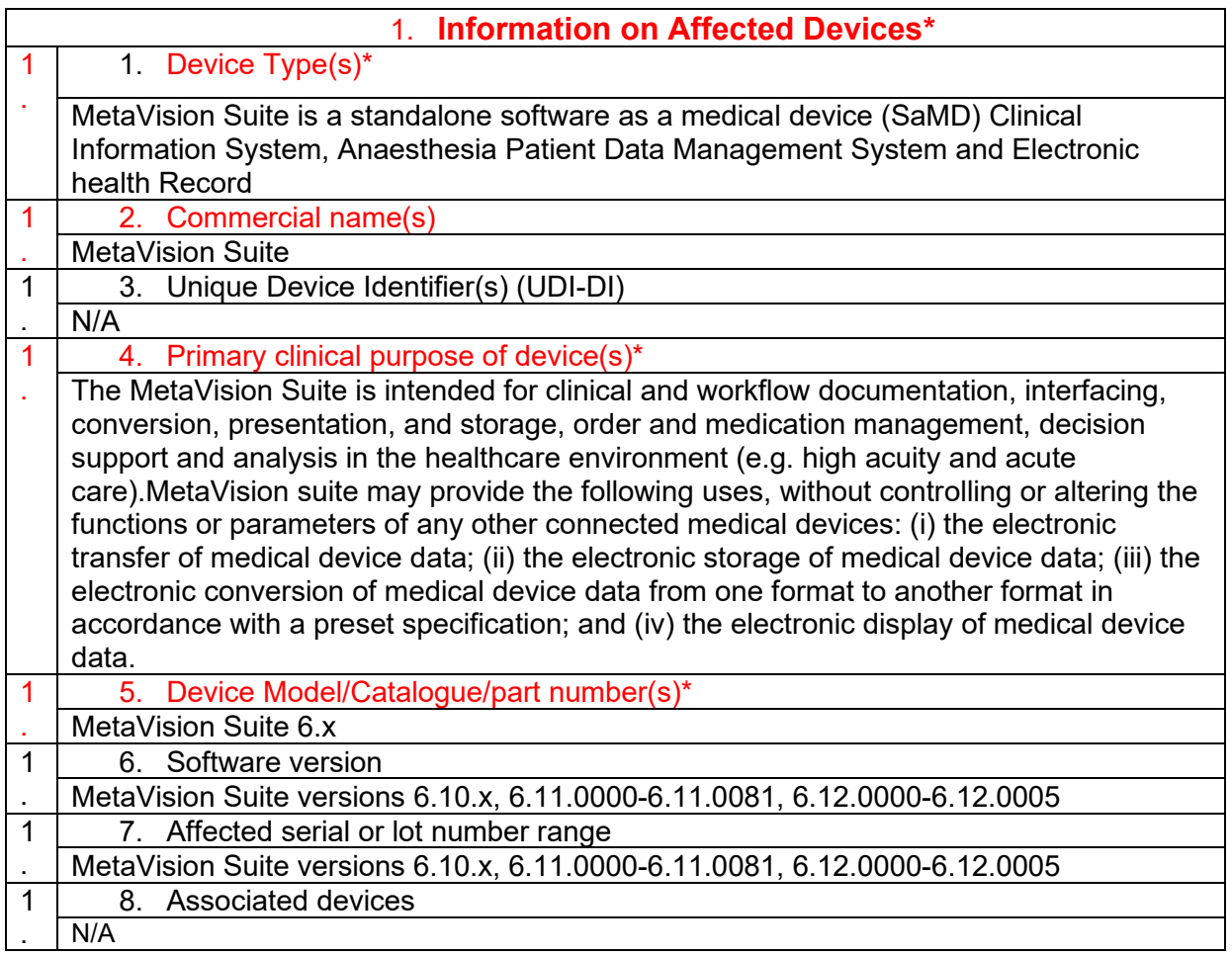

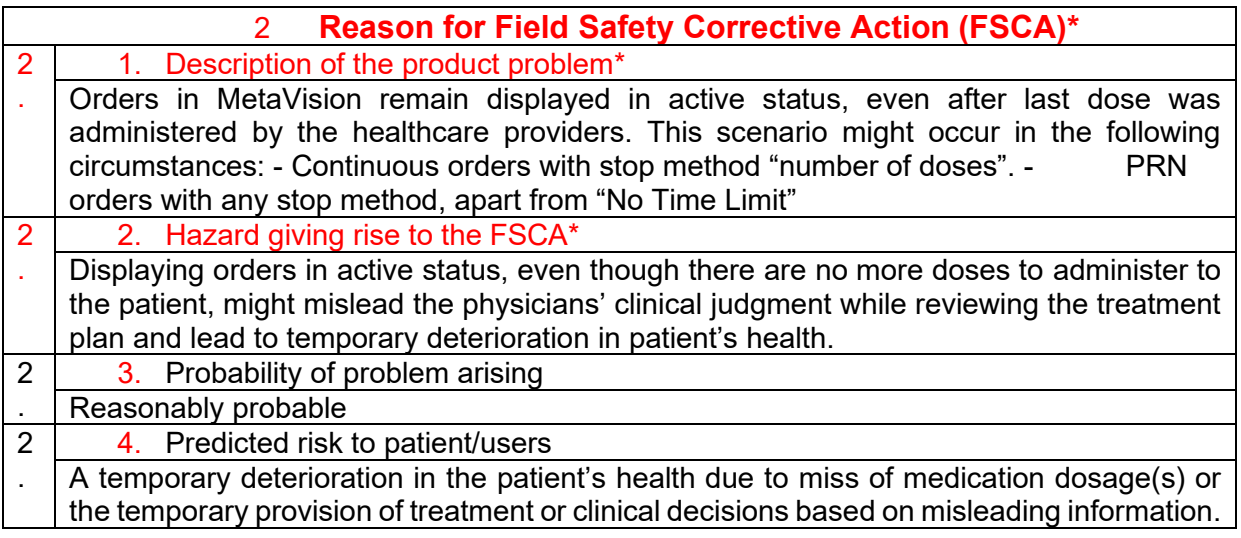

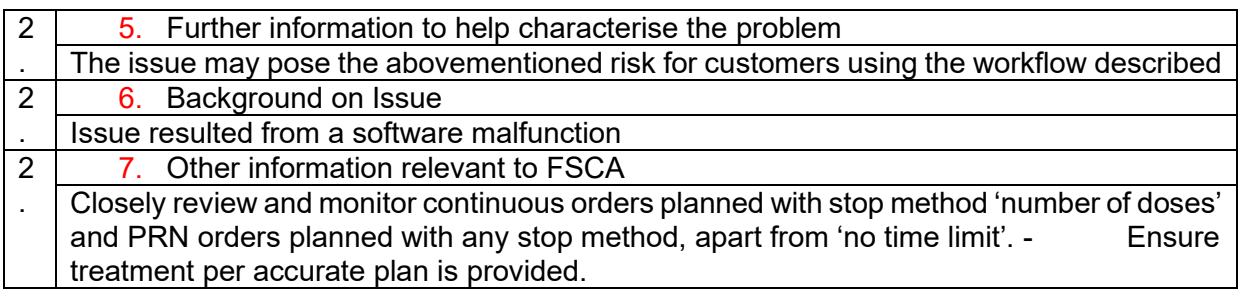

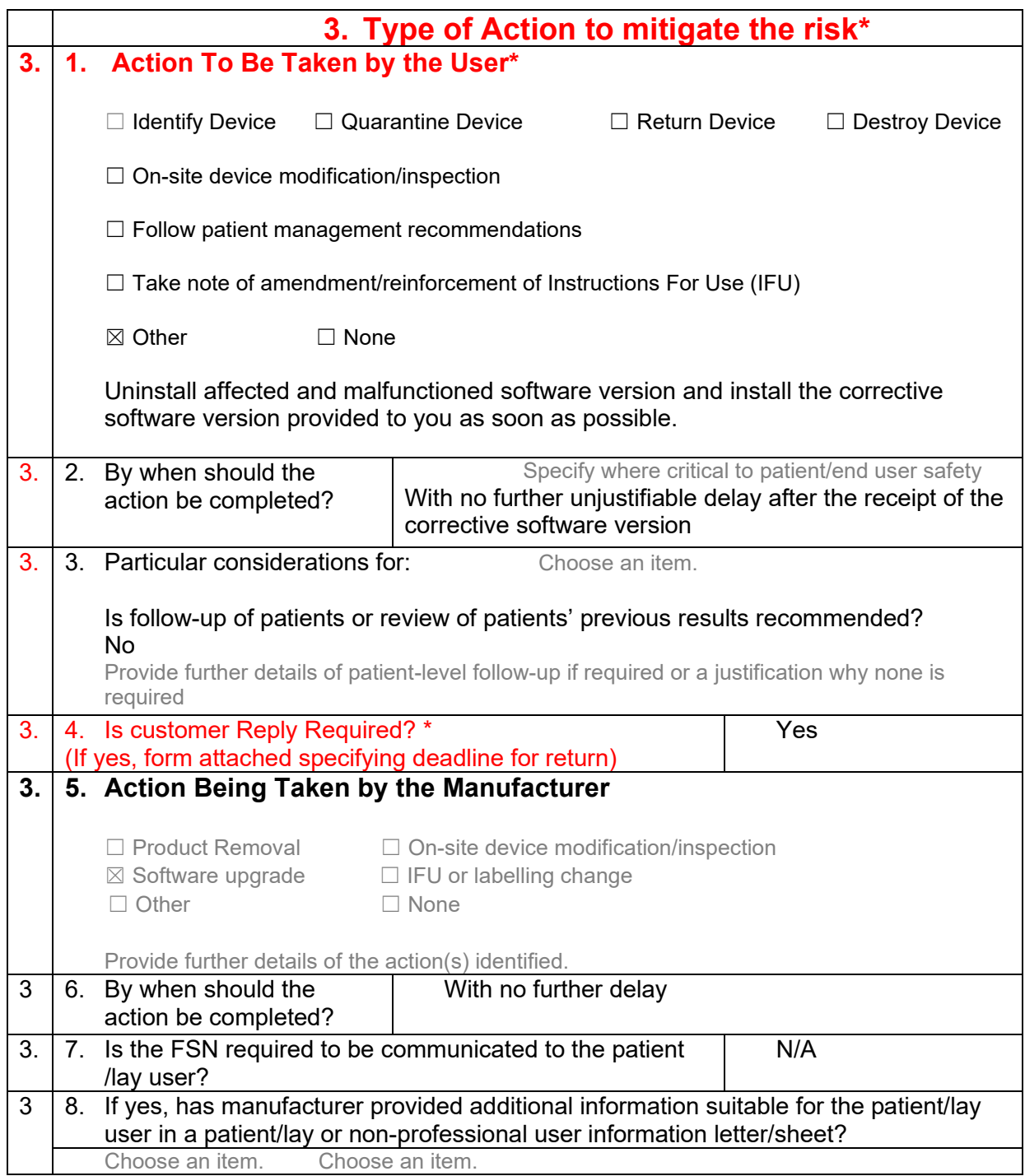

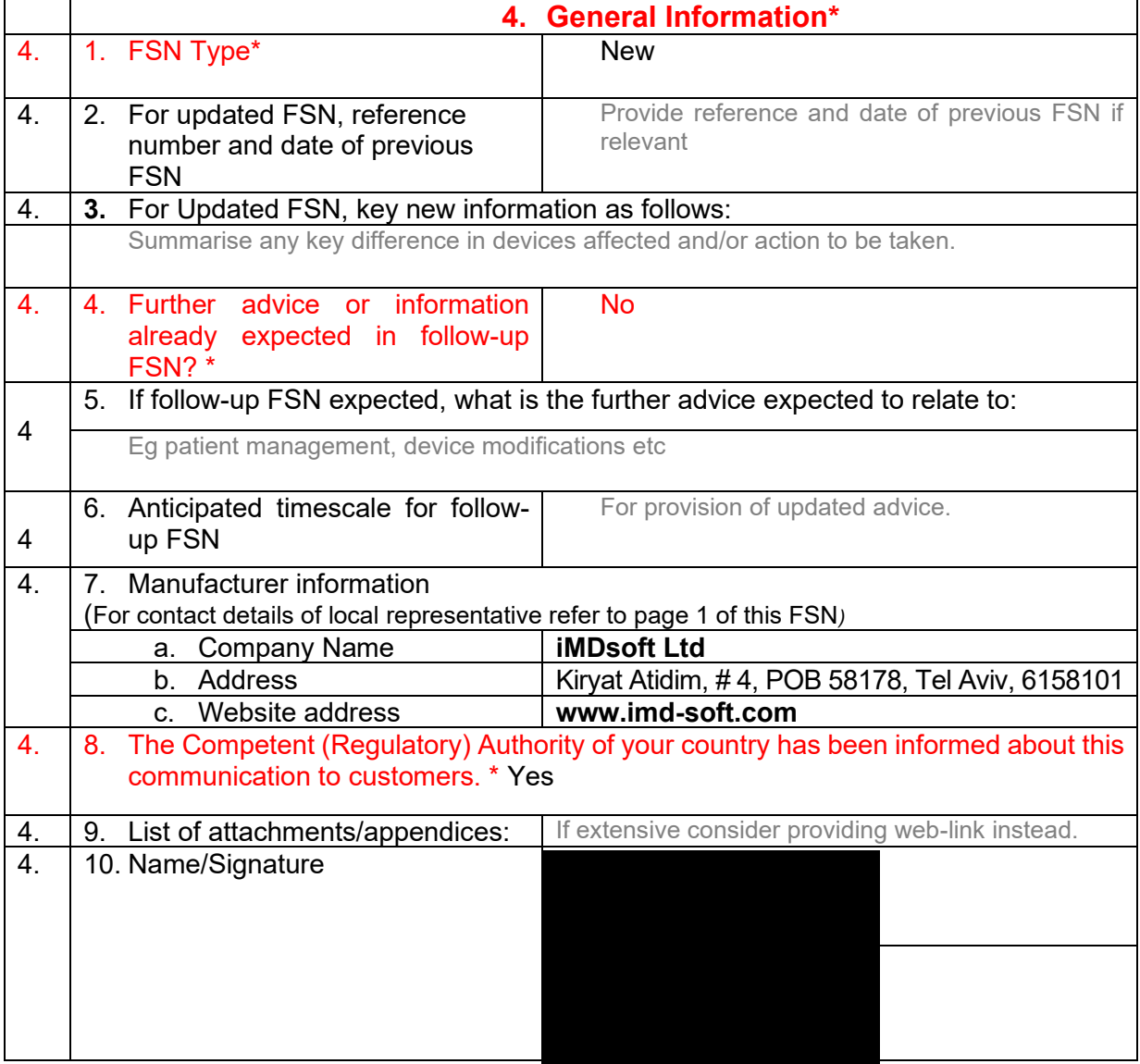

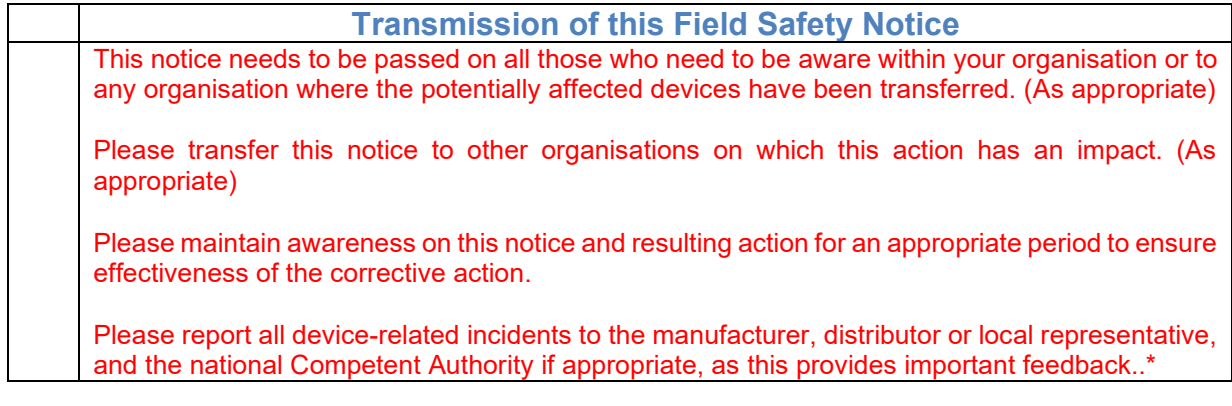

Note: Fields indicated by \* are considered necessary for all FSNs. Others are optional.

www.imd-soft.com / e-mail: sales@imd-soft.com